# **Event Master Series EC-200**

Visibly yours *Quick Start Guide - Setup*

**BARCO** 

**Barco Technical Support:**

**USA**: +1 (866) 374-7878 **EMEA :** +32 (56) 36 8019

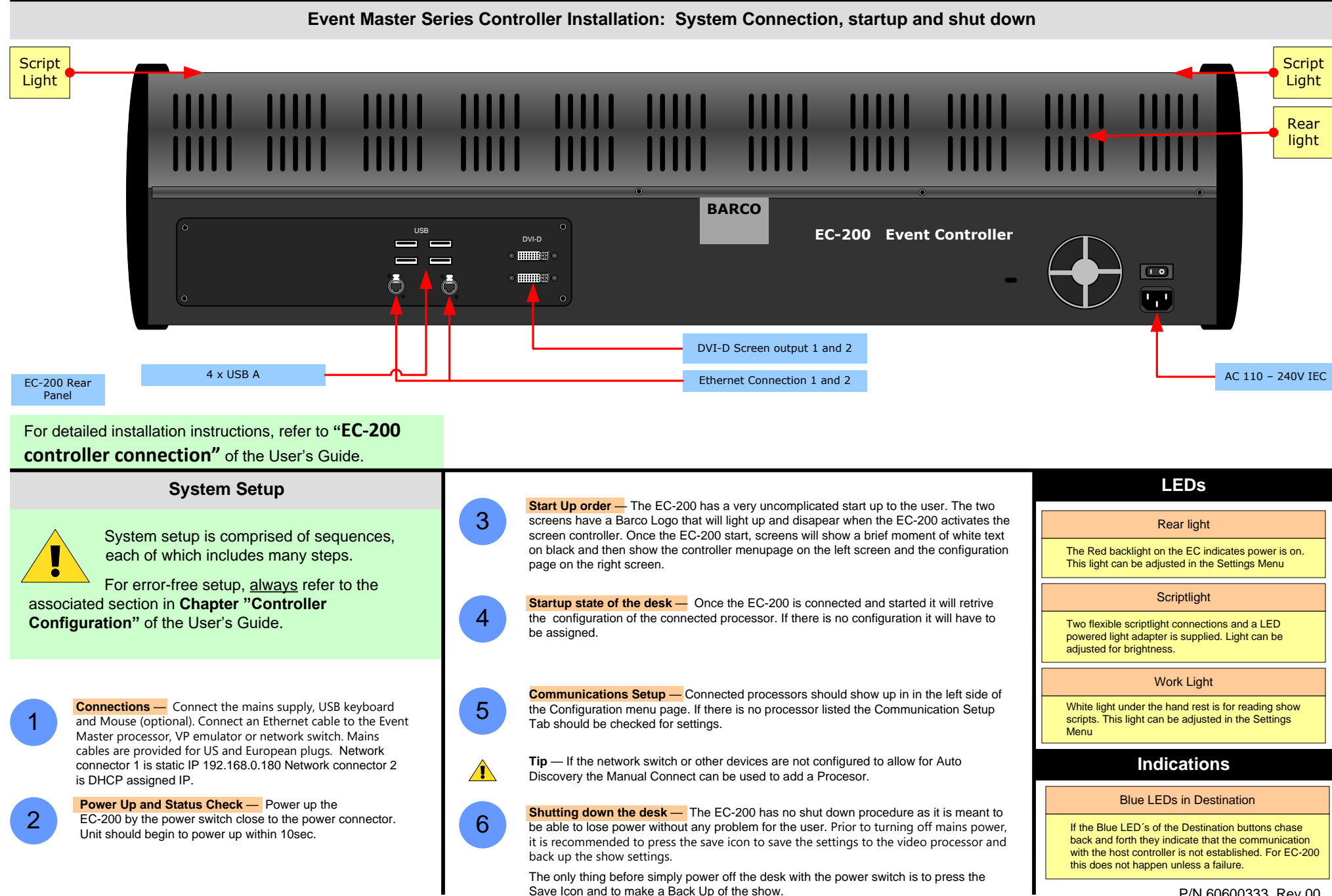

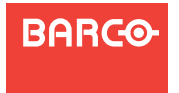

#### **Event Master Series EC-200 USA**: +1 (866) 374-7878

Visibly yours *Quick Start Guide - Setup*

**Barco Technical Support:**

**EMEA :** +32 (56) 36 8019

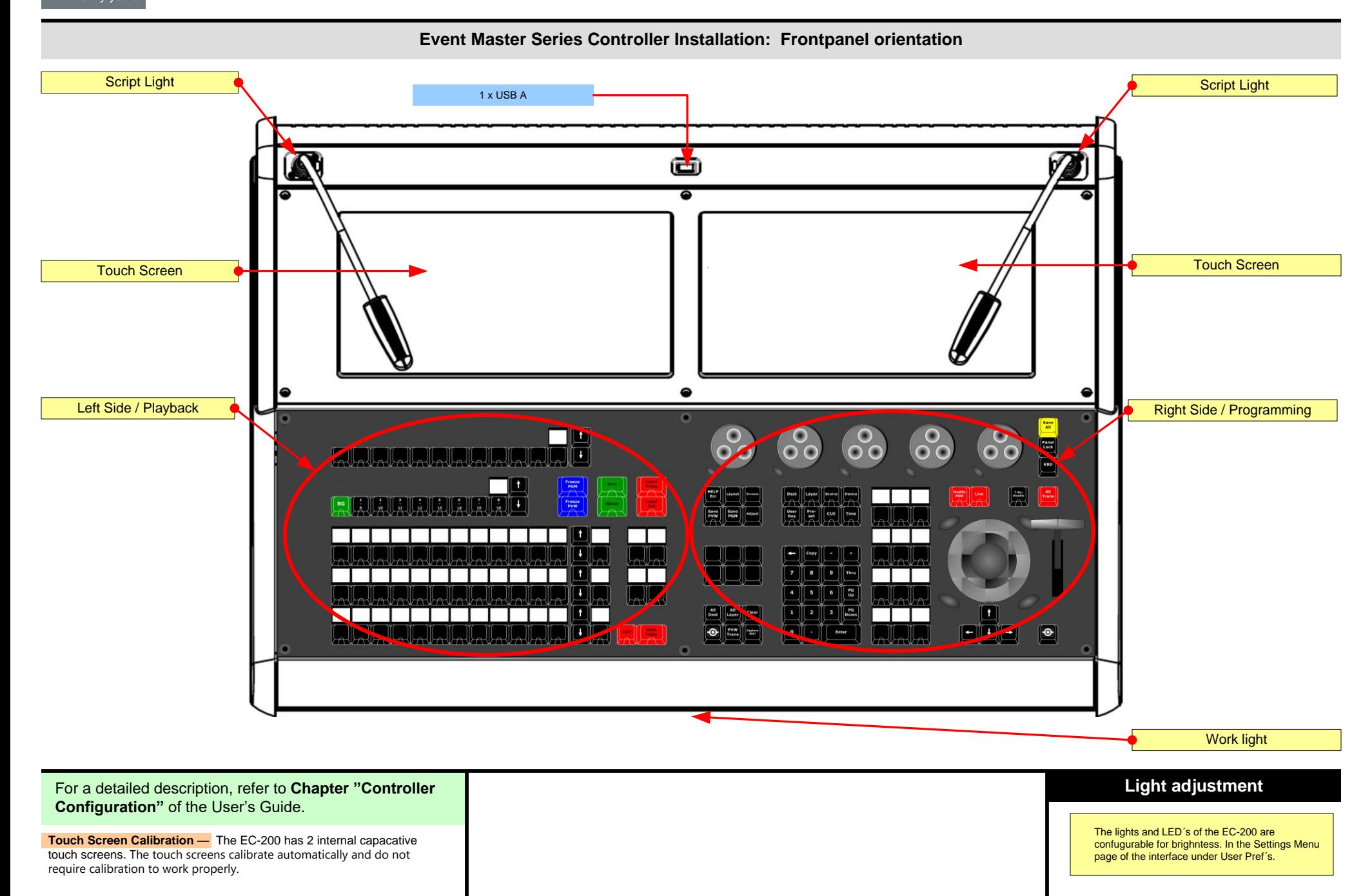

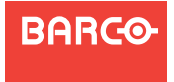

### **Event Master Series EC-200**

Visibly yours *Quick Start Guide – Operation*

**Barco Technical Support:**

**USA**: +1 (866) 374-7878 **EMEA :** +32 (56) 36 8019

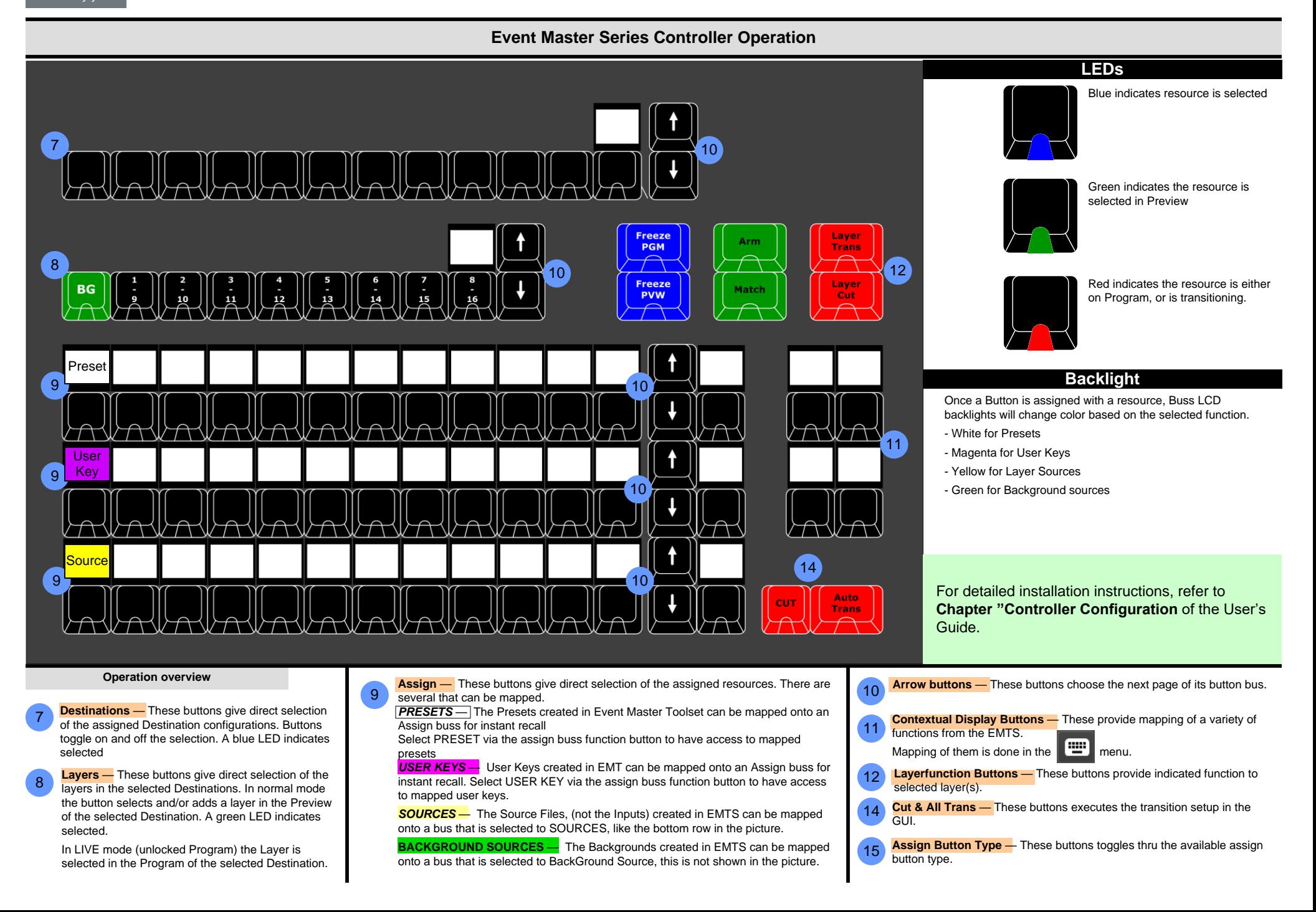

# **BARCO**

## **Event Master Series EC-200**

Visibly yours *Quick Start Guide – Operation*

**Barco Technical Support:**

**USA**: +1 (866) 374-7878 **EMEA :** +32 (56) 36 8019

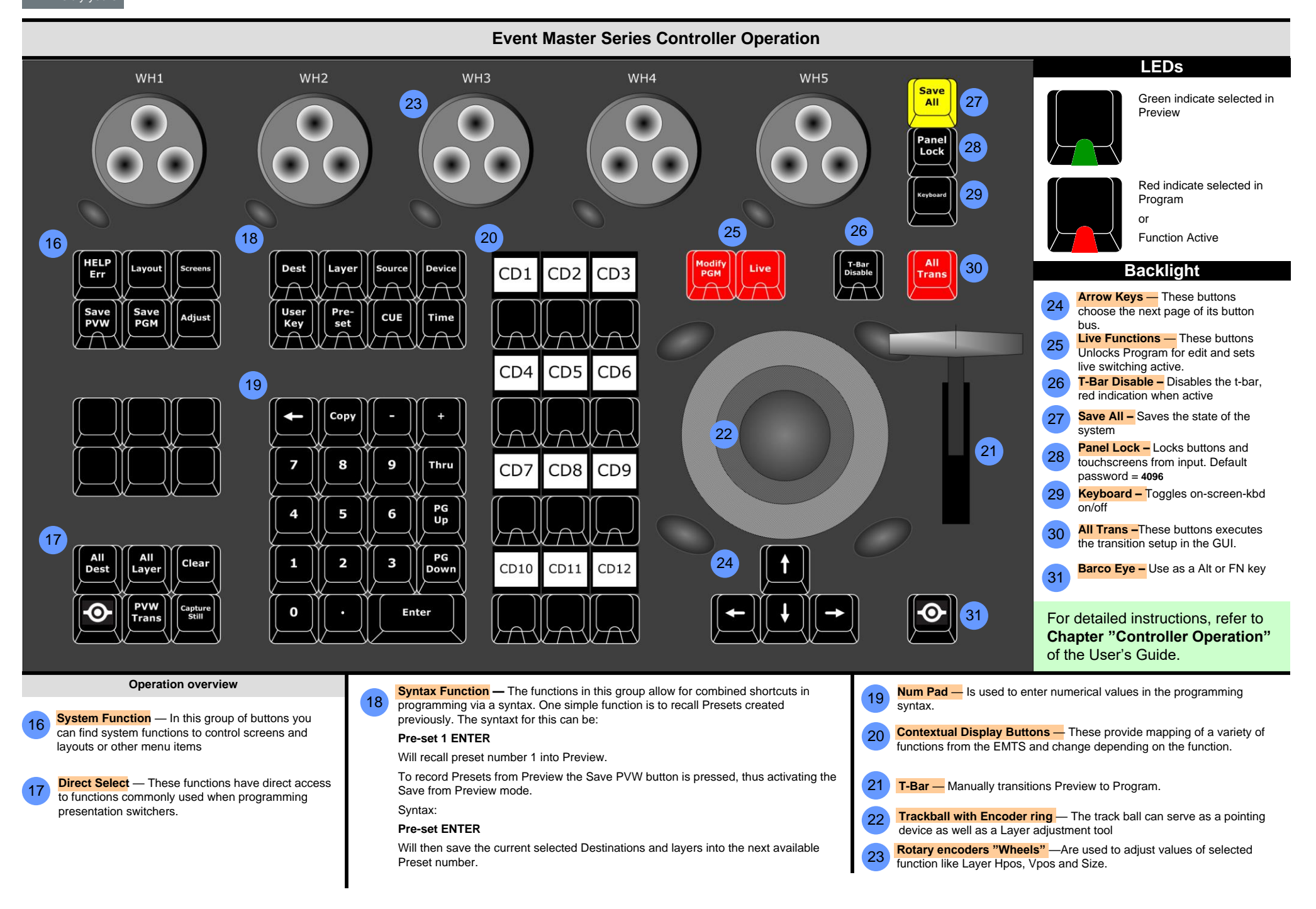